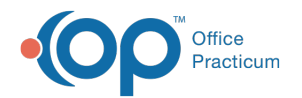

## Lesson 2: Share Documents to the Patient Portal

Last Modified on 01/28/2022 2:29 pm EST

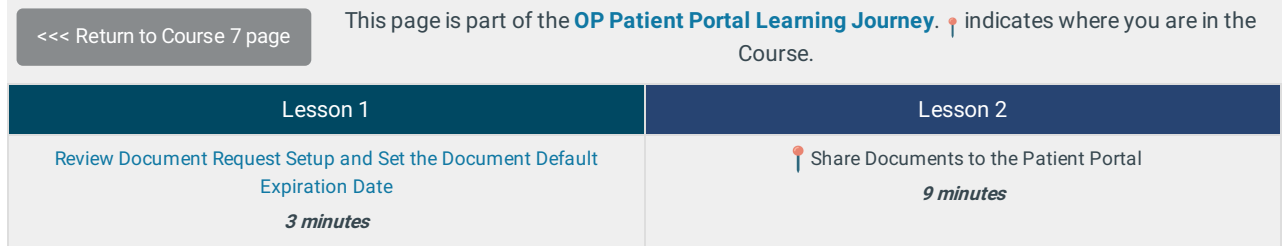

When you've completed this final Lesson, test what you've learned in Course 7 by taking this **Knowledge Check**!

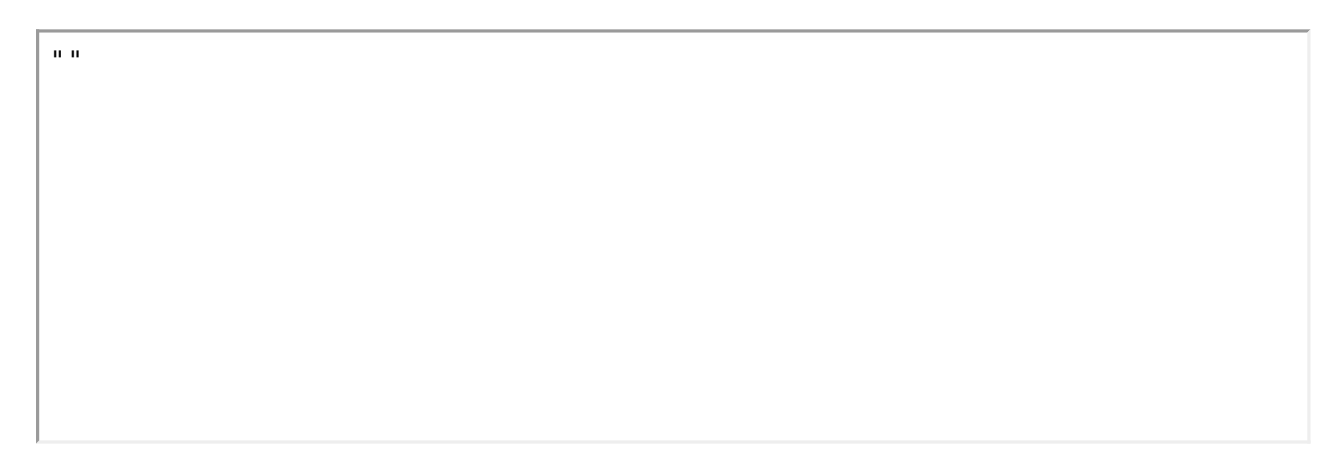

Click below to let us know you completed Lesson 2 and jump to the top of the page where you can click on the Knowledge

**Check!**

Let us know you completed Course 7, Lesson 2!

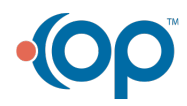